# ONFERENCES

## ORLANDO 2010

# Take Back Your File Servers

SECURITY

#### **Jeffery Hicks**

**The Lonely Administrator http://jdhitsolutions.com/blog**

Pre-requisites for this presentation:

1) Basic Windows Administration 2) Some Windows 2008 Experience

Level: Intermediate

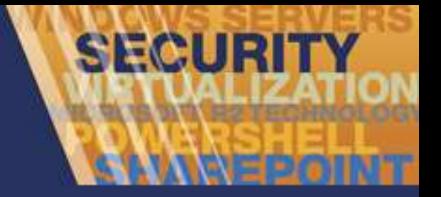

## Agenda

- The Problem
- The File Server Resource Manager
- **•** File Screens
- Quotas
- Storage Reporting
- **•** Classifications
- **File Management Tasks**
- Next Steps

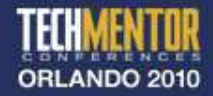

## The Problem

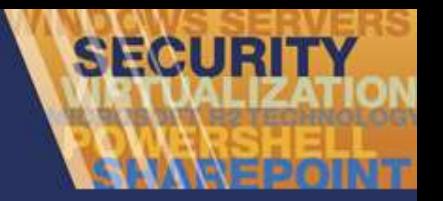

- Disk space still costs \$\$
- What's on your file servers can cost you:
	- Performance
	- Legal
	- Compliance
- Who has what files?
- . What are they?
- How old are they?

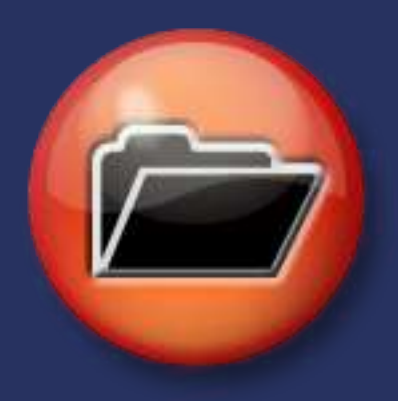

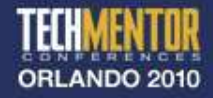

## The File Services Role

- Windows Server 2008
- Optional role for File Servers
- Share & Storage Management
- **DFS Management**
- FRS
- Searching & Indexing
- **File Server Resource Manager (FSRM)**

**SECUR** 

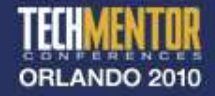

# Installing FSRM

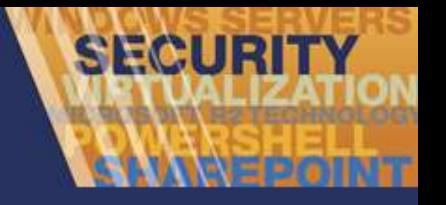

- Requires Windows Server 2008 or 2008 R2
- Use RSAT and Win7
- Install the File Services Role

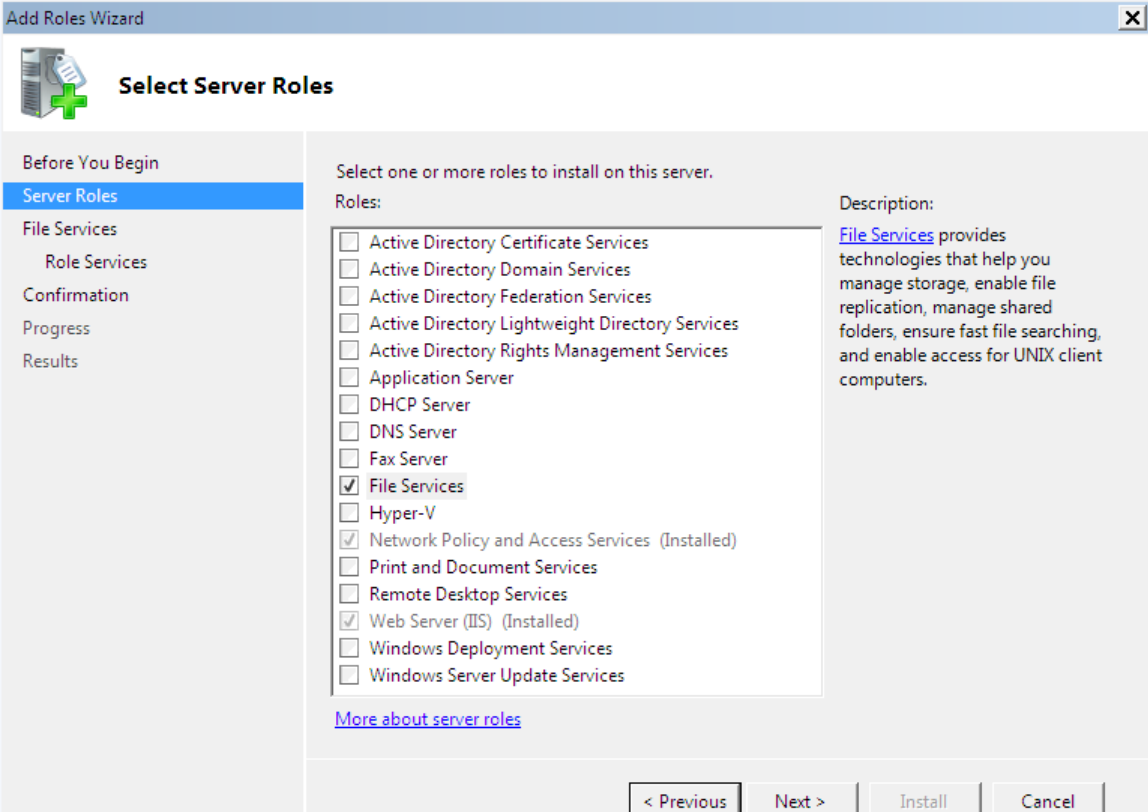

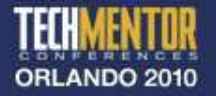

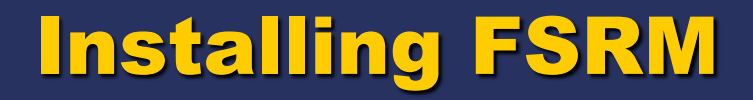

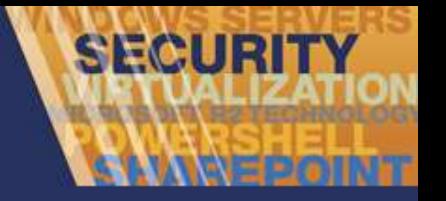

#### • Add selected services

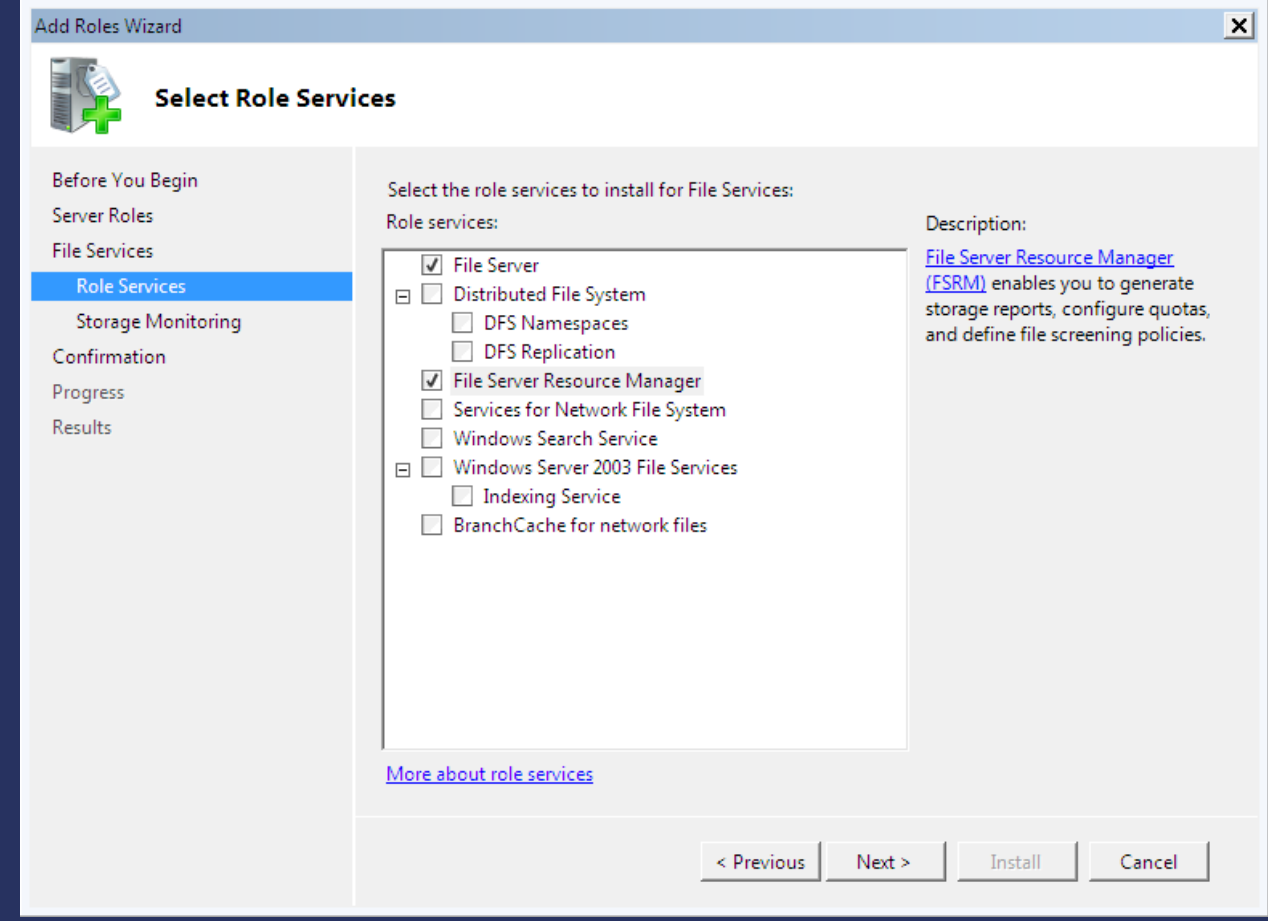

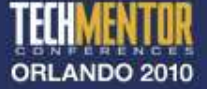

# Configure Monitoring

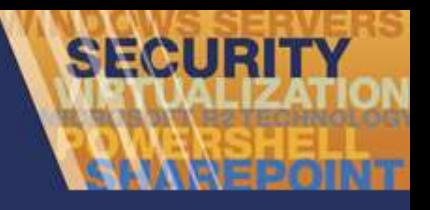

#### • Select Volumes to Track

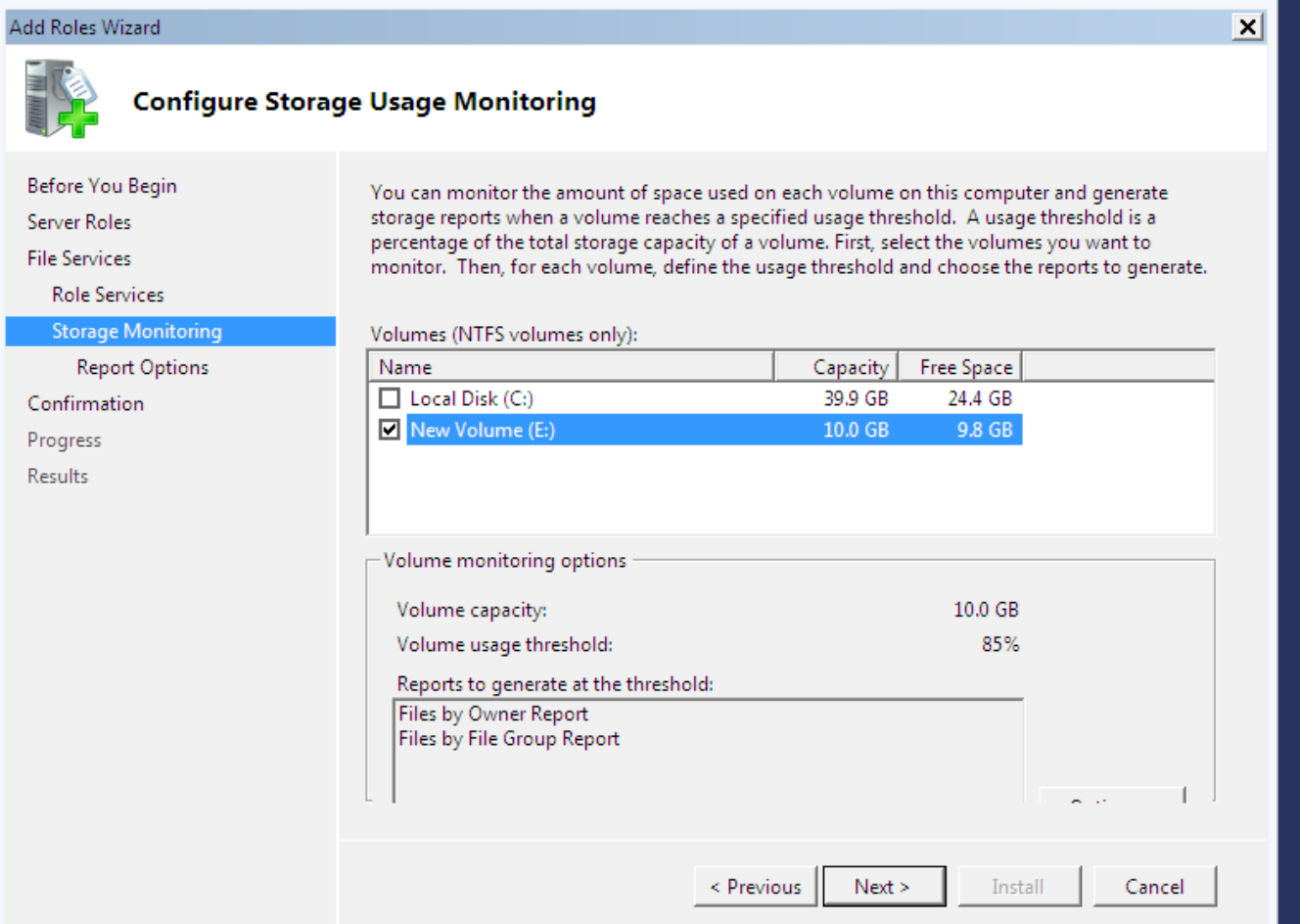

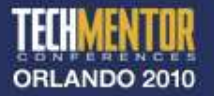

# Monitoring Options

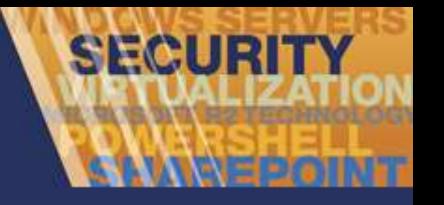

#### • Select Reports

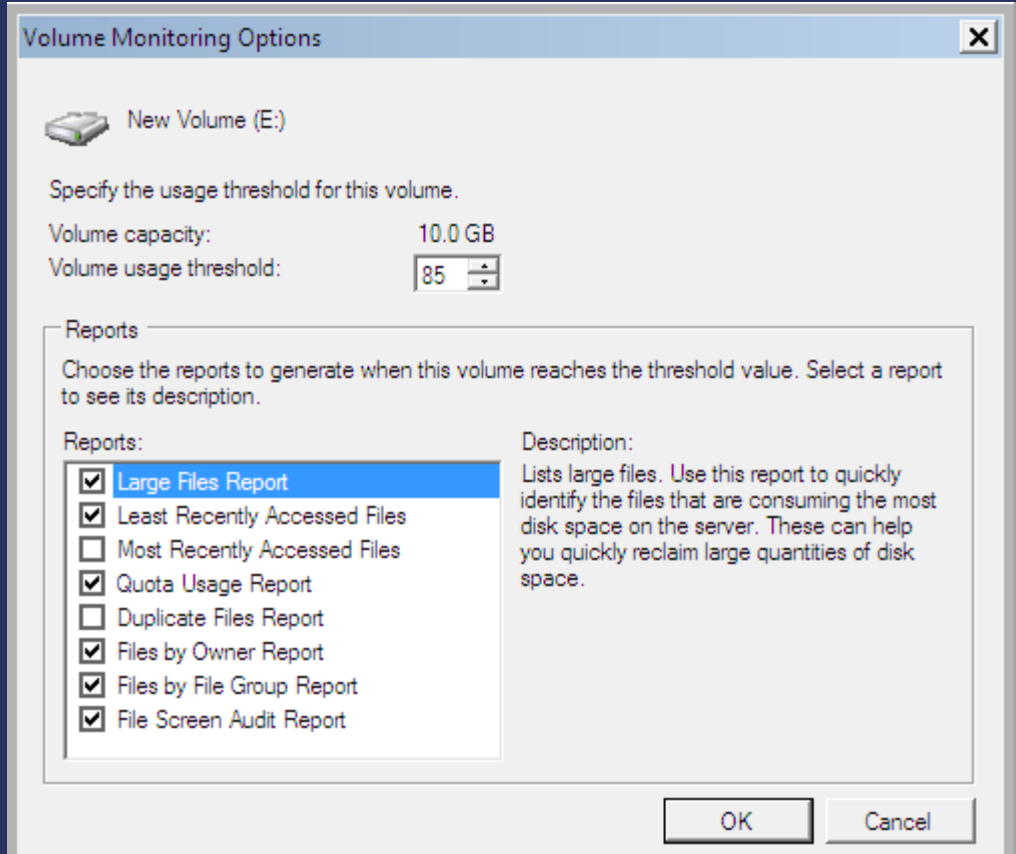

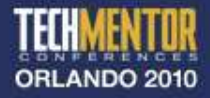

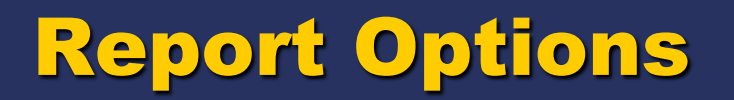

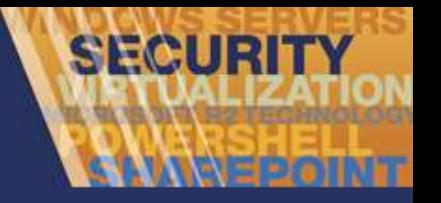

#### • File and/or Email

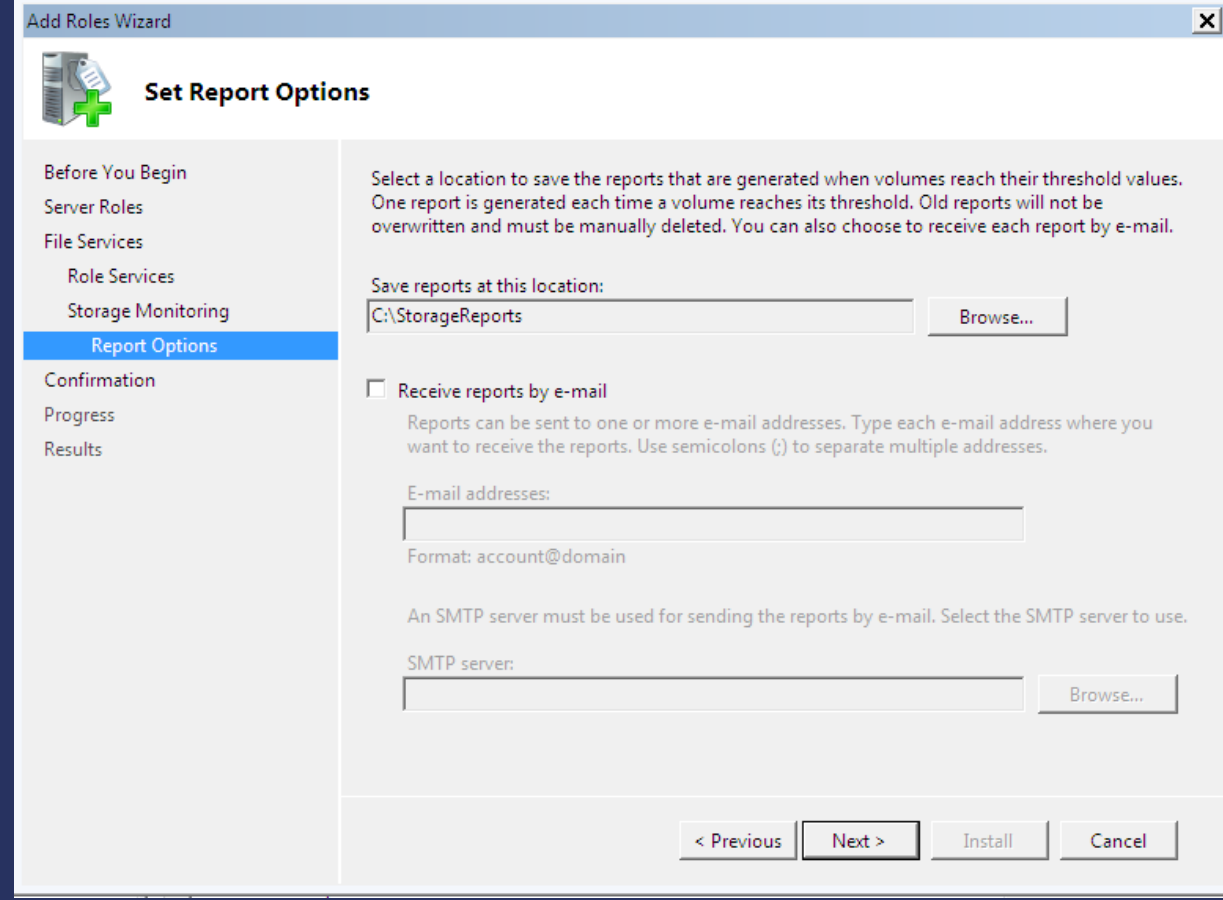

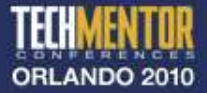

## Enable Last Access Time

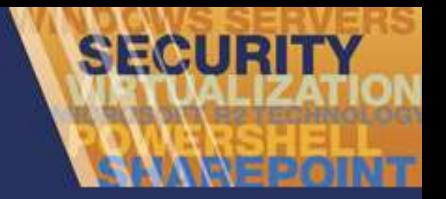

- HKLM\System\CurrentControlSet\Control\ FileSystem
- **NtfsDisableLastAccessUpdate**
- Set to 0
- Reboot

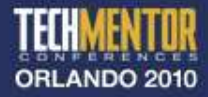

## File Screens

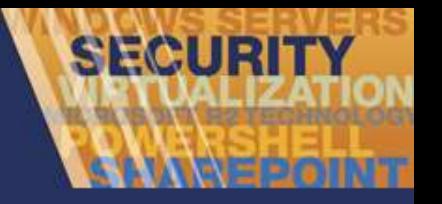

- Grouped by File Type
- Use Templates
- Block or Monitor
- Alerts and email notifications
- One file screen per path

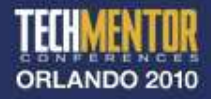

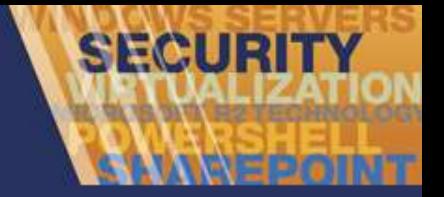

### Quotas

- Soft or Hard
- Flexible Set tough policy on the parent then remove quota or use less restrictive on children
- Usage Reports
- Notifications: Eventlog, User, Admin

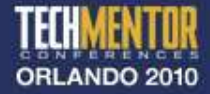

## Storage Reports

• Variety of canned reports

**SECURI** 

- Create your own
- Variety of formats
- Scheduled or on demand

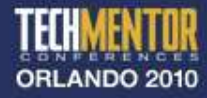

# File Classification Infrastructure (FCI)

- Categorize files
	- Content
	- Location
- Used in file management tasks
- Assign a property
- Assign a rule
- Classify based on management policy

**SECURI** 

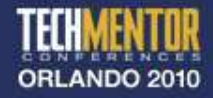

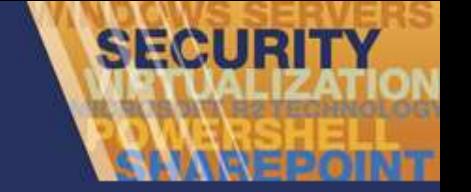

# Classification Property

- Yes/No
- DateTime
- Number
- OrderedList
- **•** String
- Multi-Choice
- **•** Multi-String

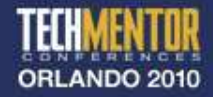

# Classification Rule

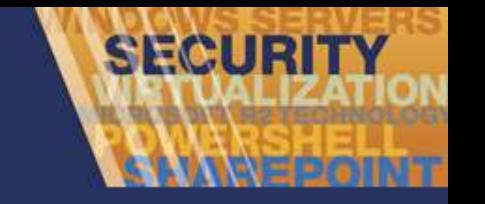

- Rule can apply to multiple volumes\folders
- By Content
	- Search for text
	- Search for patterns
- By Folder
- Rules can be aggregated
- FCI "lives" with the file

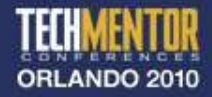

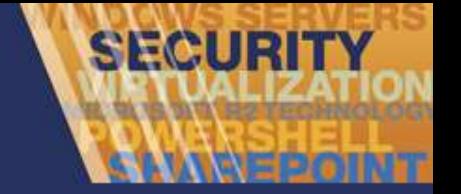

# File Management Tasks

- **Based on classifications**
- Move old files
- Create a custom task

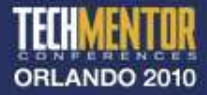

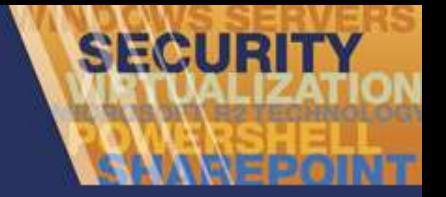

# Next Steps

- **.** Install or upgrade to Windows Server 2008/R2
- Define management needs
- Setup lab test
- Communicate with end users & management

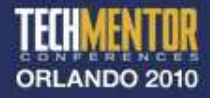

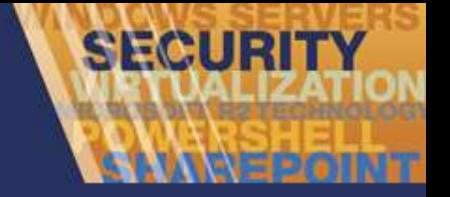

#### Resources

- Windows Server 2008 Administrators Pocket Consultant (Stanek)
- Windows Server 2008 Unleashed (Morimoto, Noel, et al)
- Blogs.technet.com/filecab

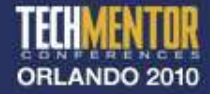

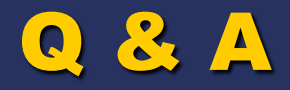

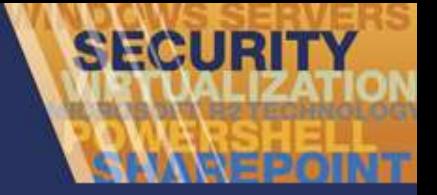

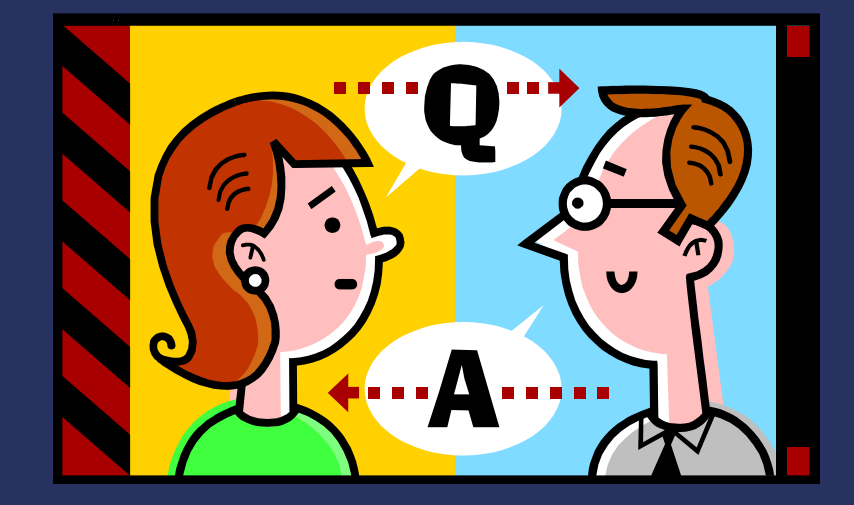

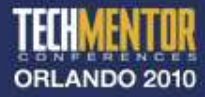

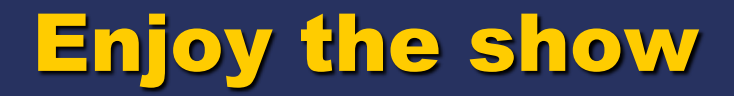

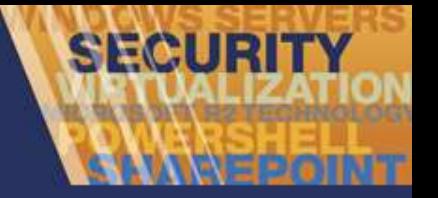

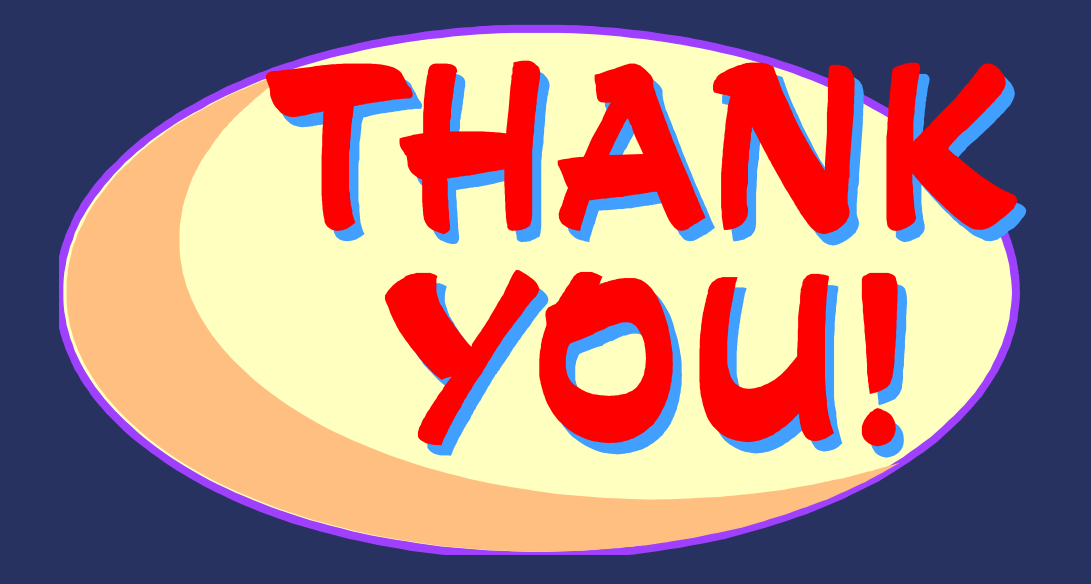

http://jdhitsolutions.com/blog jhicks@jdhitsolutions.com

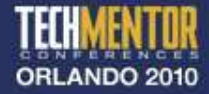